# Contingency Tables

#### Session 7

Module 1 Probability & Statistical Inference<br>Module 1 SCHOOL OF PUBLIC HEALTH

**The Summer Institutes**

DEPARTMENT OF BIOSTATISTICS

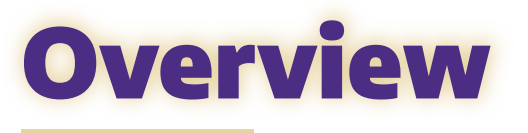

### **1. Defining Categorical Variables**

- Contingency (two-way) tables
- $\bullet$   $\chi^2$  Tests

## **2. Comparing Two Categorical Variables**

## **3. 2 x 2 Tables**

- Sampling designs
- **Testing for association**
- **Estimation of effects**

**Session 7** UNIVERSITY of WASHINGTON

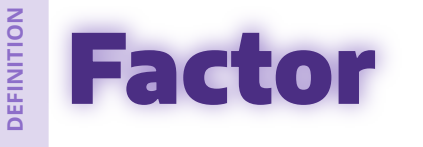

A **factor** is a type of variable that can take one of a small number of possible values. The possible values are called the **levels** of the factor.

*Also known as a categorical variable or discrete variable.*

#### **Examples**

- > **Gender** with three levels:  $1 =$  Male,  $2 =$  Female,  $3 =$  Non-binary
- > **Disease status** with three levels:
	- $1$  = Progression,  $2$  = Stable,  $3$  = Improved
- > **Age** with four levels:  $1 = 20 - 29$  yrs,  $2 = 30 - 39$  yrs,  $3 = 40 - 49$  yrs,  $4 = 50 - 59$  yrs

**Session 7** PROBABILITY AND UNIVERSITY of WASHINGTON

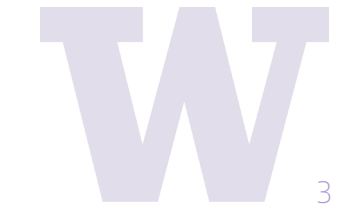

## Factors and Contingency Tables

- **One-way tables** summarize the proportion of observations within each level of <u>one</u> factor.
- **Contingency tables**, aka **two-way tables** summarize the proportion of observations within each combination of levels from two factors.
	- Also called an **R x C** table
	- Often used to assess whether two factors are related
	- Can test whether the factors are related using a  $\chi^2$  test
	- Examining two-way tables of Factor A vs Factor B at each level of a third Factor C shows how the A/B association may be explained or modified by C (Session 8). <sup>4</sup>

**Session 7** PROBABILITY AND INFERENTIAL STATISTICS UNIVERSITY of WASHINGTON

## Categorical Data: R x C table Doll and Hill (1952)

#### **Retrospective assessment of smoking frequency**

The table displays the daily average number of cigarettes for lung cancer patients and control patients.

 $\bigwedge$  Note the equal numbers of cases and controls.

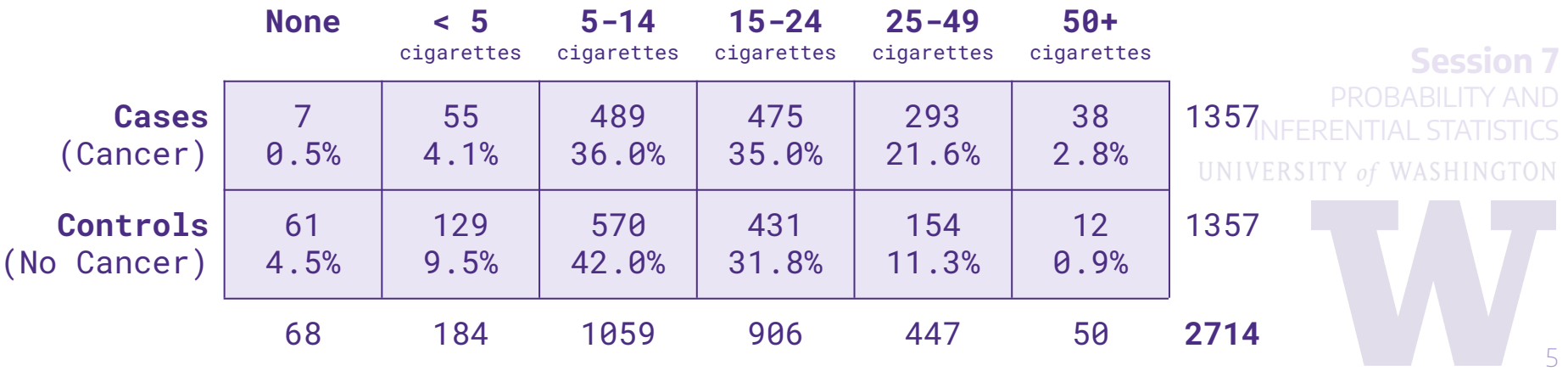

## **Example Categorical Data: χ<sup>2</sup> test** Doll and Hill (1952)

#### **Scientific Question Scientific Question**

Is the distribution of smoking Is the distribution of smoking frequencies for those with cancer frequencies for those with cancer different from the distribution for different from the distribution for those without cancer? those without cancer? **Restate scientific question as statistical hypotheses:**  $H_0$ : distribution of smoking same in both groups  $H_{\scriptscriptstyle\rm A}$ : distribution of smoking not the same

**What does H0 predict we would observe if all we knew were the marginal totals?**

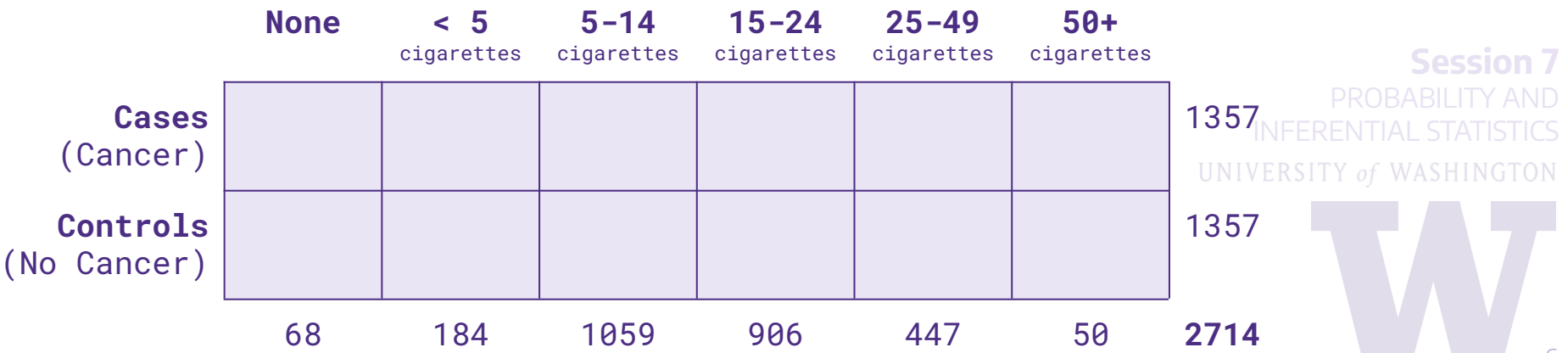

## **Example Categorical Data: χ<sup>2</sup> test** Doll and Hill (1952)

#### **Scientific Question**

Is the distribution of smoking frequencies for those with cancer different from the distribution for those without cancer?

- Each group has the same proportion in each cell as the overall **marginal proportion.** The "equal" expected number for each group is the result of the equal sample size in each group.
- We can test  $H_0$  by summarizing the difference between the observed and expected cell counts

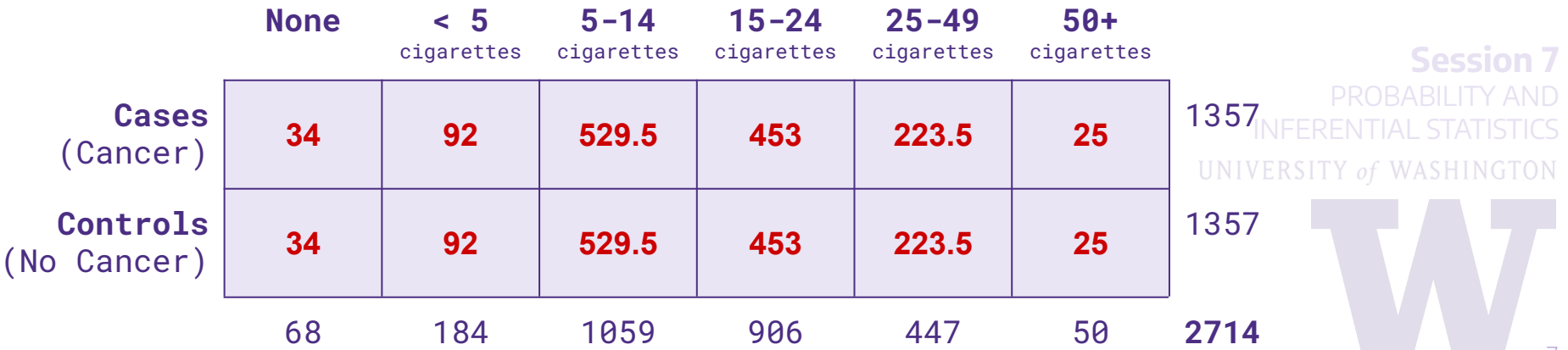

**Break # 1**

**Pause the video, take a break, stretch, then review relevant exercises from worksheet.**

**Afterwards, continue on!**

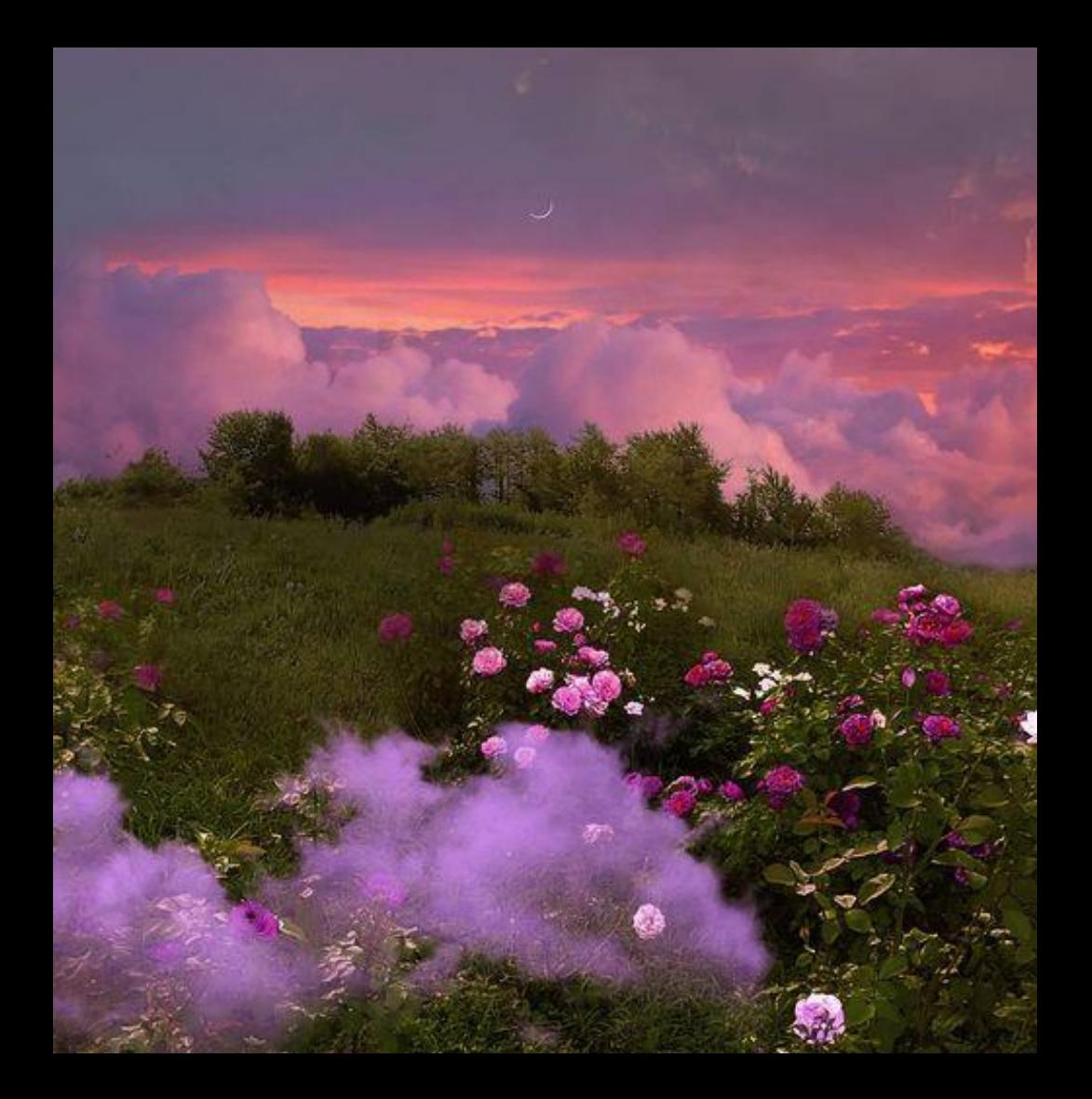

*Image Credit: indg0.com*

## Categorical Data **χ** 2 Test Statistic

Summing the differences between the observed and expected counts provides an overall assessment of  $\mathsf{H}_{\overline{0}}$ .

$$
X^2 = \sum_{i=1}^R \sum_{j=1}^C \frac{(O_{ij} - E_{ij})^2}{E_{ij}} ~\sim ~ \chi^2((R-1)(C-1))
$$

#### X 2 is known as the **Pearson's Chi-square Statistic**

- Large values of X<sup>2</sup> suggests the data are not consistent with H<sub>0</sub>
- Small values of X<sup>2</sup> suggests the data are consistent with H<sub>0</sub>
- The  $\chi^2$  distribution approximates the distribution of  $\chi^2$  when  $\mathsf{H}_{\overline{0}}$  true
	- Computer intensive "exact" tests also possible

**Session 7** PROBABILITY AND UNIVERSITY of WASHINGTON

• sum up (observed count-

 $\bullet$  sum up  $\vert$  observed count $expected$  count  $|$  for all c

expected count) for all cells

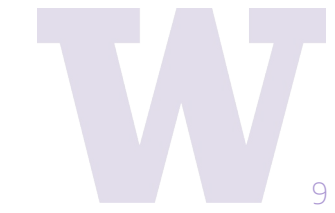

## **Example Categorical Data: χ<sup>2</sup> test** Doll and Hill (1952)

The contributions to the  $X^2$  statistic are...

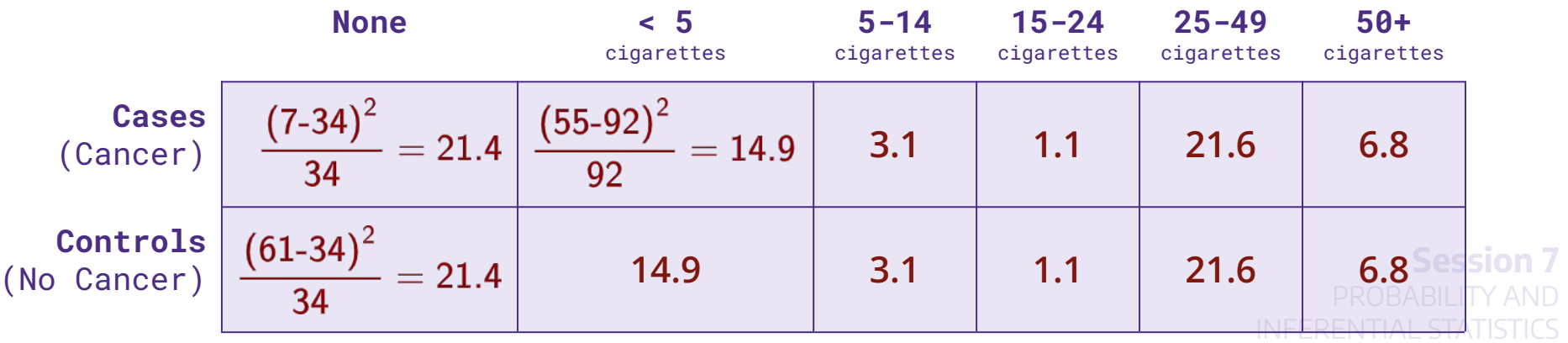

$$
X^{2} = \sum_{i=1}^{r} \sum_{j=1}^{c} \frac{(O_{ij} - E_{ij})^{2}}{E_{ij}} = 137.8
$$
   
\n
$$
x^{2}(\binom{6-1}{2})^{2} = \binom{6}{10} \text{ Conclusion Reject } H_{0} \text{ at } a = 0.05
$$

pchisq(137.8, df = 5, lower.tail=FALSE)

p-value = P( X<sup>2</sup> > 137.8 | H0 ) < 0.0001

## Categorical Data: **χ** 2 Test

#### **Summary Conducting χ<sup>2</sup> a test**

1. Compute the expected cell counts under null hypothesis (no association):

 $E_{ij} = N_i M_j / T$ 

2. Compute the chi-square statistic:

$$
X^2 = \sum_{i=1}^R \sum_{j=1}^C \frac{(O_{ij} - E_{ij})^2}{E_{ij}}
$$

3. Compare  $X^2$  to  $\chi^2(df)$  where

*df = (R-1) x (C-1)*

4. Interpret p-value

#### **Factor Levels**

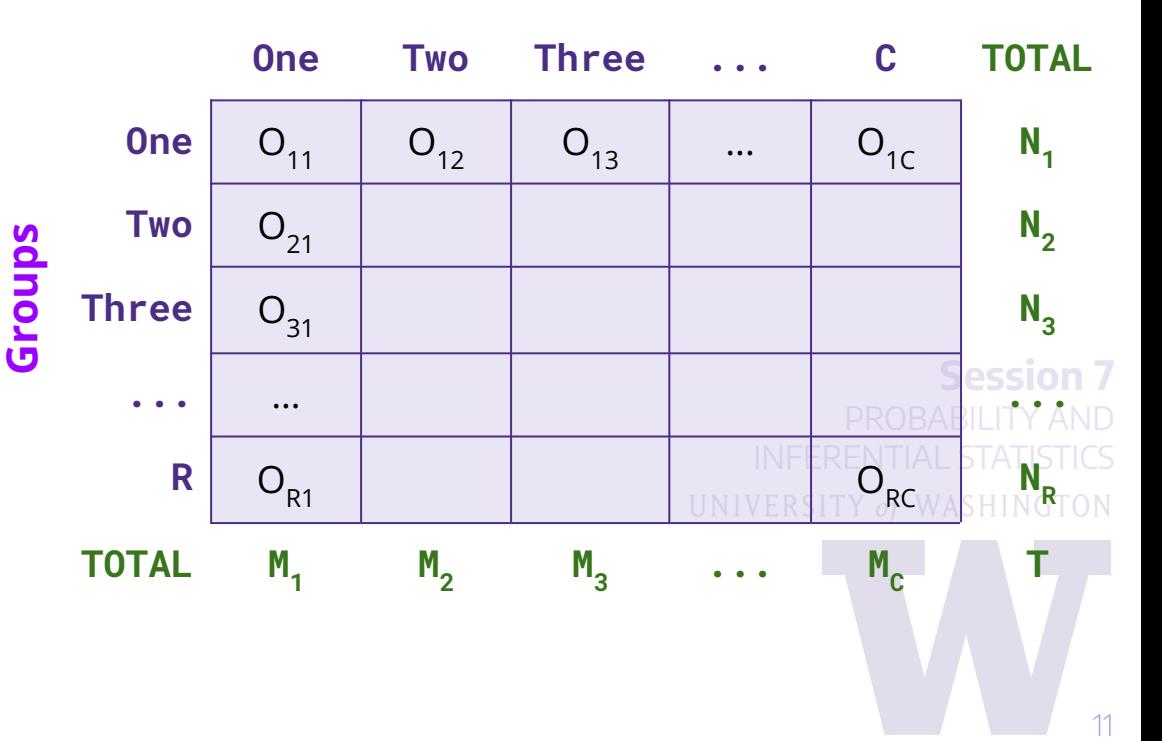

## 2 x 2 Tables

#### Epidemiological Applications

We can write the chi-square statistic for a 2 x 2 table as

$$
X^2=\frac{N(ad-bc)^2}{n_1\cdot n_2\cdot m_1\cdot m_2}
$$

Compare  $X^2$  to  $\chi^2(1)$ .

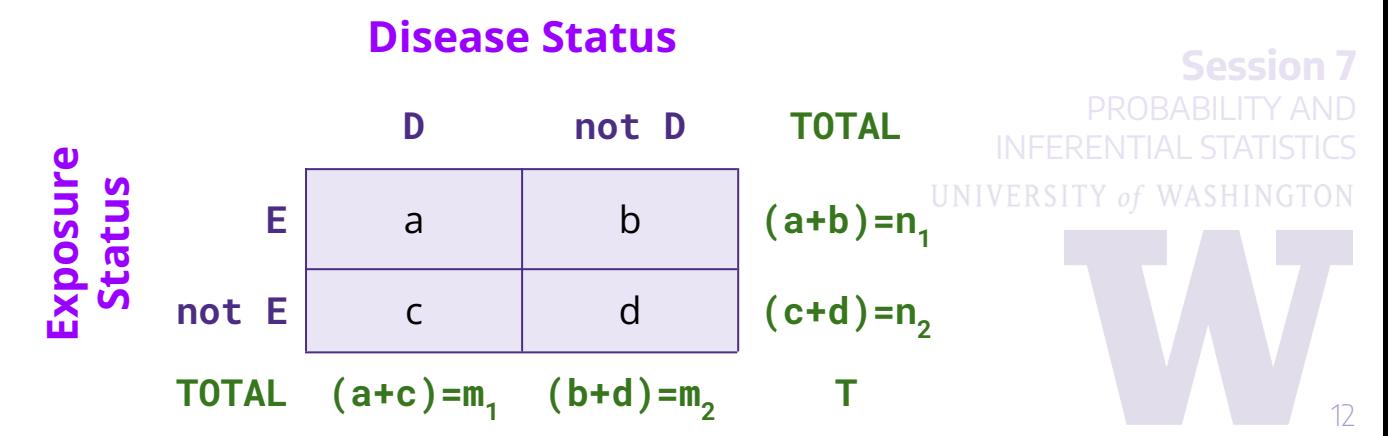

## 2 x 2 Tables Epidemiological Applications: Pauling (1971)

Patients are randomized to either receive Vitamin C or placebo. Patients are followed-up to ascertain the development of a cold.

 **Question 1** Is treatment with Vitamin C associated with a reduced probability of getting a cold?

**Question 2** If Vitamin C is associated with reducing colds, then what is the magnitude of the effect?

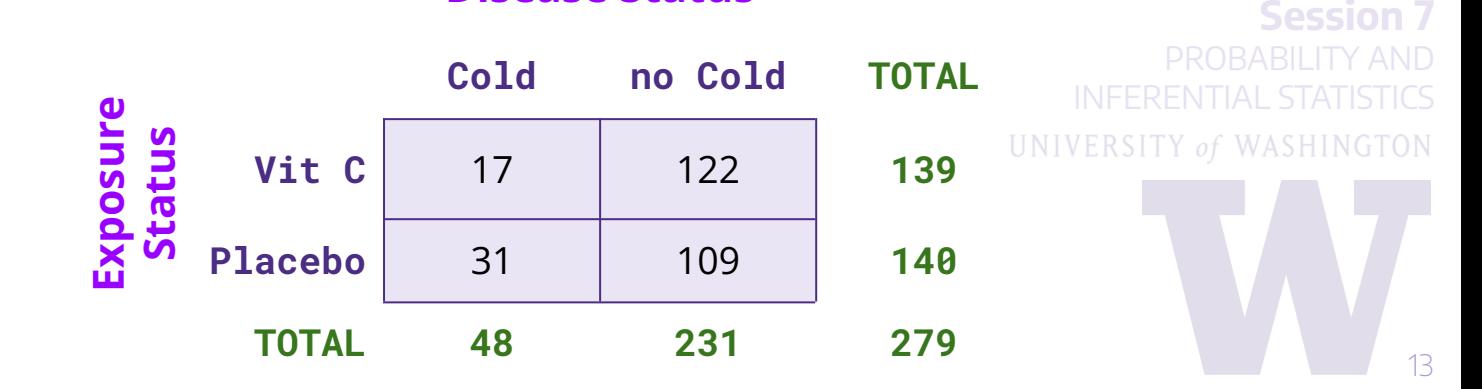

#### **Disease Status**

## 2 x 2 Tables Epidemiological Applications: Pauling (1971)

**Scientific Q1** 

Is treatment with Vitamin C associated with a reduced probability of getting a cold?

#### **Restate scientific question as statistical hypotheses:**

 $H_0$ : probability of disease <u>does not</u> depend on treatment  $H_a$  : probability of disease does depend on treatment

#### **Disease Status**

$$
X^{2} = \frac{279(17 \cdot 109 - 31 \cdot 122)^{2}}{139 \cdot 140 \cdot 48 \cdot 231}
$$
  
= 4.81

$$
pchisq(4.81, df = 1, lower.tail=False)
$$
  

$$
p y_2 | u_0 = D(Y^2 > 4.91 | H) = 0.029
$$

p-value = P( $X^2 > 4.81$  | H<sub>0</sub>) = 0.028

**Conclusion** Reject H<sub>0</sub> at  $a = 0.05$ 

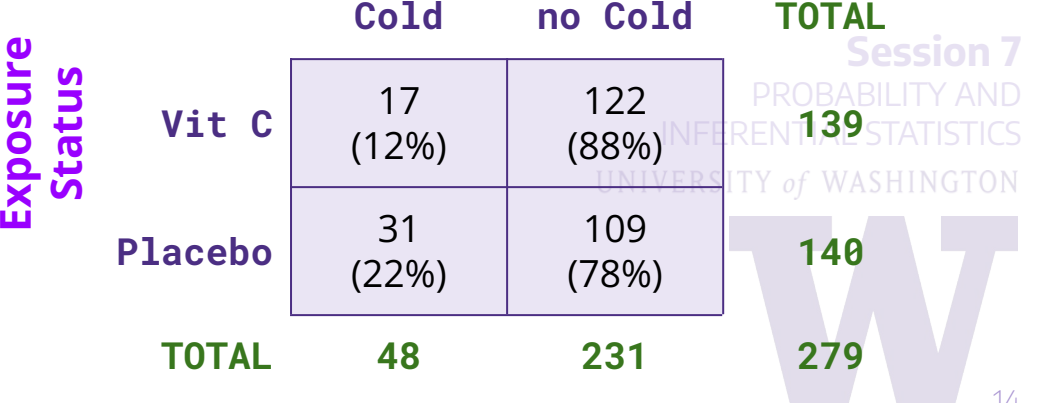

## 2 x 2 Tables Epidemiological Applications: Risk Ratio

**Scientific Q2**  If Vitamin C is associated with reducing colds, what is the magnitude of the effect?

In the Pauling (1971) example, they fixed the number of *E* and *not E*, then evaluated the disease status after a fixed period of time (same for everyone).

#### This is a **prospective cohort study**.

Given this design we can estimate the **risk ratio (RR)** as The range of RR is [0,  $\infty$ ). The range of ln(RR) is (- $\infty$ , + $\infty$ ).

**Session 7** PROBABILITY AND INFERENTIAL STATISTICS *Using the natural log of RR, we're able to use a Normal approximation to calculate a confidence interval!*

$$
\ln\left(\widehat{RR}\right) = \ln\left(\frac{\widehat{p}_1}{\widehat{p}_2}\right) = \ln\left(\frac{a/n_1}{c/n_2}\right)
$$

$$
\ln\left(\widehat{RR}\right) \sim N\left[\ln\left(\frac{\widehat{p}_1}{\widehat{p}_2}\right), \frac{1-p_1}{p_1n_1} + \frac{1-p_2}{p_2n_2}\right]
$$

**95% CI** : Calculate **UNIVERSITY of WASHINGTON** 

$$
\ln\Bigl(\widehat{RR}\Bigr)\pm 1.96\sqrt{\frac{b}{a(a+b)}+\frac{d}{c(c+d)}}\quad.
$$

then exponentiate the endpoints.

**Break #2**

**Pause the video, take a break, stretch, then review relevant exercises from worksheet.**

**Afterwards, continue on!**

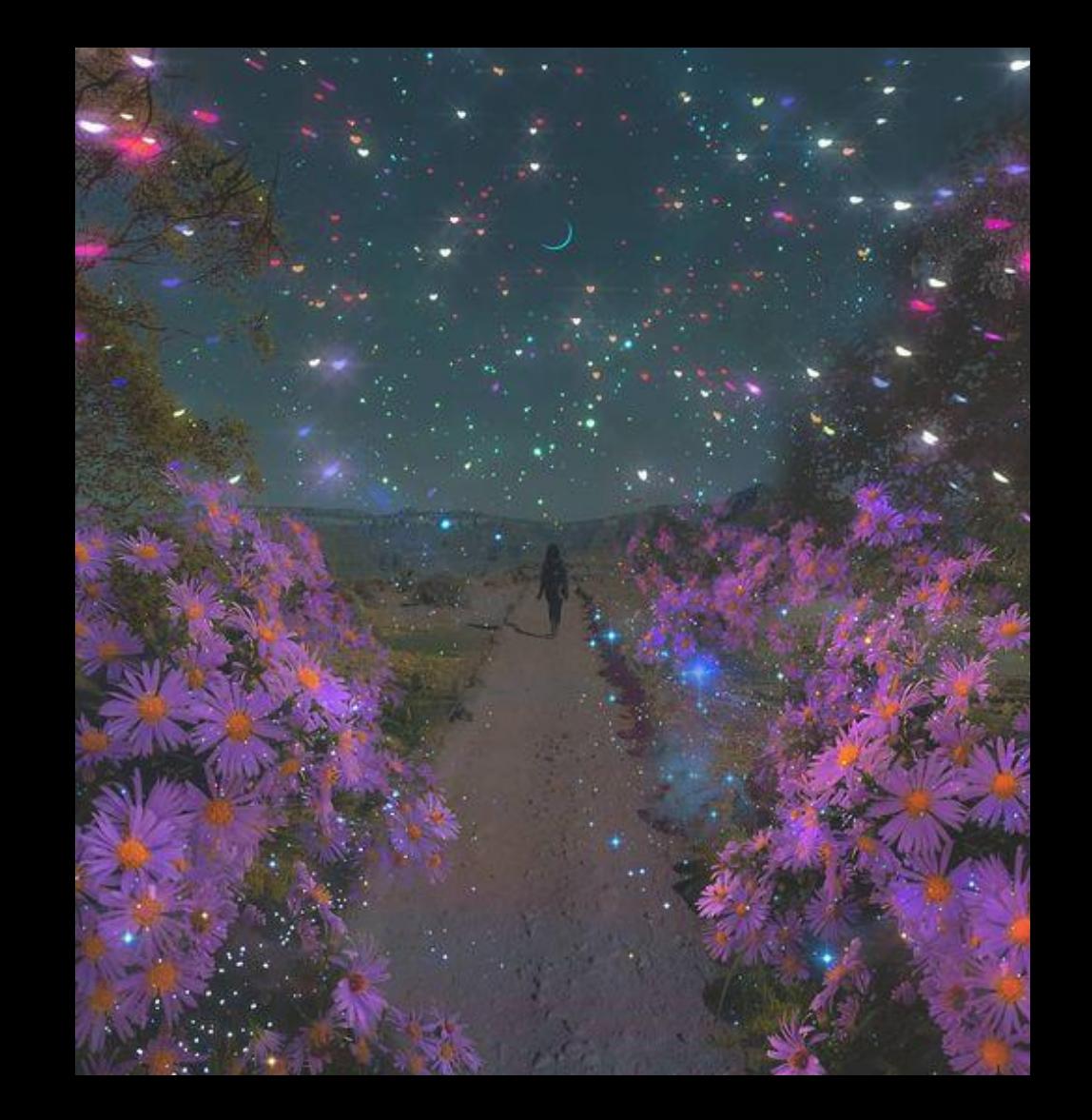

*Image Credit: indg0.com*

## **Example 2 x 2 Tables** Epidemiological Applications: Keller (AJPH, 1965)

Patients with (cases) and without (controls) oral cancer were surveyed regarding their smoking frequency.

*(This table collapses over the smoking frequency categories.)*

 **Question 1** Is oral cancer associated with smoking?

 **Question 2** If smoking is associated with oral cancer, then what is the magnitude of the risk?

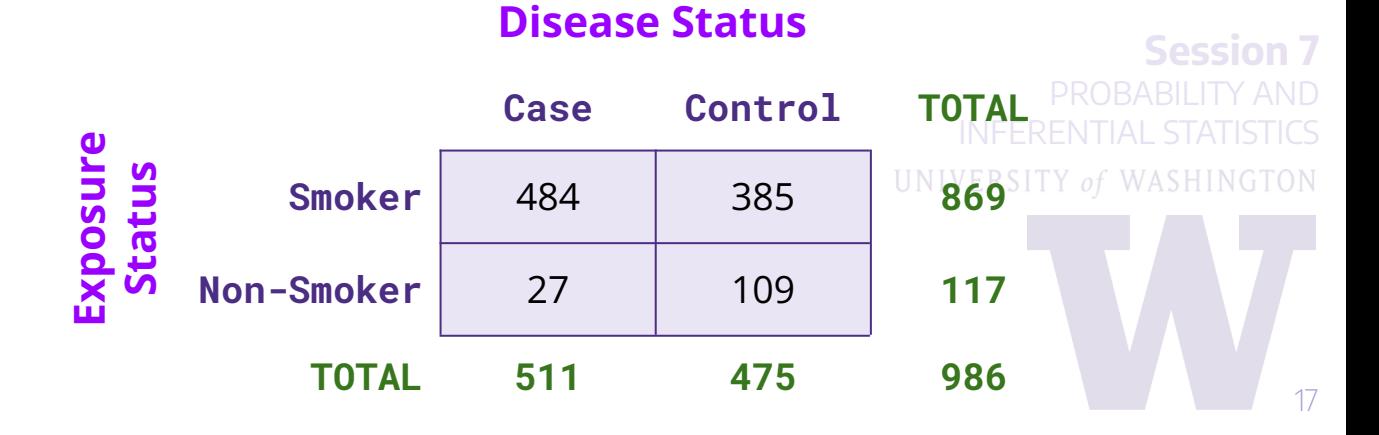

**EXAMPLE** Keller (AJPH, 1965)

In this example we fixed the number of **cases** and **controls** then ascertained exposure status. Such a design is known as **case-control study**. Based on this we are able to directly estimate:

 $P(E|D)$  and  $P(E|\overline{D})$ 

 $P(E|D) \neq P(D|E)$ 

However, we are interested in the **risk ratio** of disease given exposure, which is **not estimable from these data alone** - we've fixed the number of diseased and diseased free subjects.

 $\frac{P(E \,|\, D)}{P(E \,|\, \overline{D})} \neq \frac{P(D \,|\, E)}{P(D \,|\, \overline{E})}$ odds of exposure (conditional on having the disease) $\frac{P(E \,|\, D)/(1-P(E \,|\, D))}{P(E \,|\, \overline{D})/(1-P(E \,|\, \overline{D}))} = \frac{P(D \,|\, E)/(1-P(D \,|\, E))}{P(D \,|\, \overline{E})/(1-P(D \,|\, \overline{E}))}$ 

**Session 7** UNIVERSITY of WASHINGTON

18

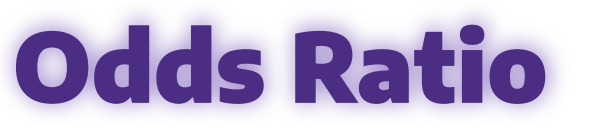

Instead of the risk ratio we can estimate the **exposure odds ratio** which (surprisingly) is equivalent to the **disease odds ratio**:

odds of exposure having the disease)

(conditional on  $\frac{P(E|D)/(1-P(E|D))}{P(E|\overline{D})/(1-P(E|\overline{D}))} = \frac{P(D|E)/(1-P(D|E))}{P(D|\overline{E})/(1-P(D|\overline{E}))}$ **a** exposure odds ratio *disease odds ratio* 

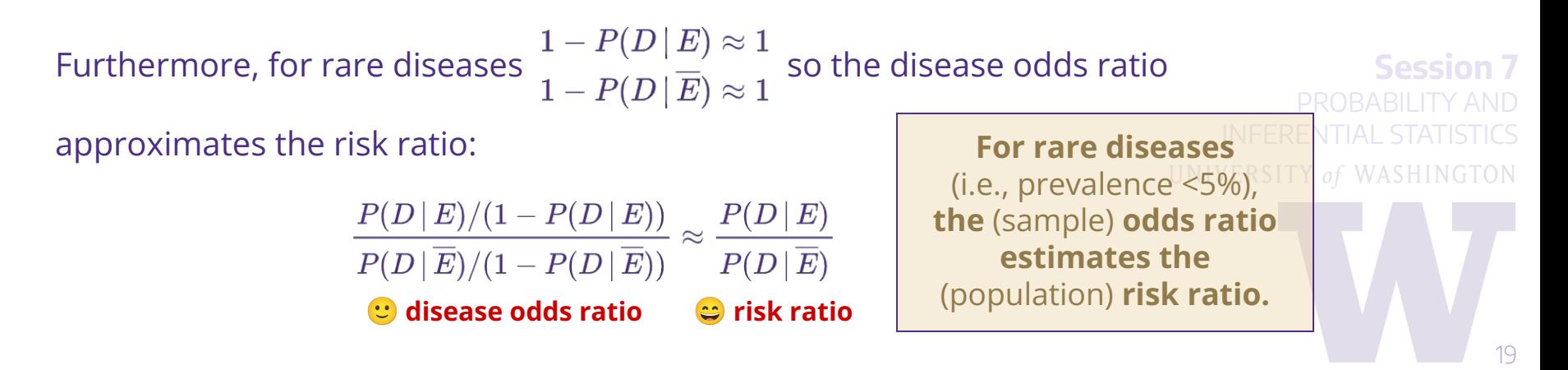

**DEFINITION**

Odds Ratio

 $\ln |$ 

Like the risk ratio, the odds ratio ranges from  $[0, \infty)$ .

 $OR = \frac{p_1(1-p_1)}{p_2(1-p_2)}$  $\widehat{OR} = \frac{a \cdot d}{b \cdot a}$ **population odds ratio sample odds ratio**

The **log odds ratio** has (-∞, +∞) as its range and the Normal distribution approximates its sampling distribution. Confidence intervals are based upon:

$$
\ln(\widehat{OR}) \sim N \left[ \ln(OR), \frac{1}{n_1 p_1} + \frac{1}{n_1 (1-p_1)} + \frac{1}{n_2 p_2} + \frac{1}{n_2 (1-p_2)} \right]
$$
\nTHEOREABILITY AND INFERENTIAL STATISTICS

\nand a 95% CI for the log odds ratio is given by:

\n
$$
(ad) \qquad \boxed{1 \quad 1 \quad 1 \quad 1 \quad 1}
$$
\nExponentiate the endpoints to

$$
\left(\frac{ad}{bc}\right)\pm1.96\sqrt{\frac{1}{a}+\frac{1}{b}+\frac{1}{c}+\frac{1}{d}}
$$

*get the CI for the odds ratio on its original scale.*

**Session 7**

**Break #3**

**Pause the video, take a break, stretch, then review relevant exercises from worksheet.**

**Afterwards, continue on!**

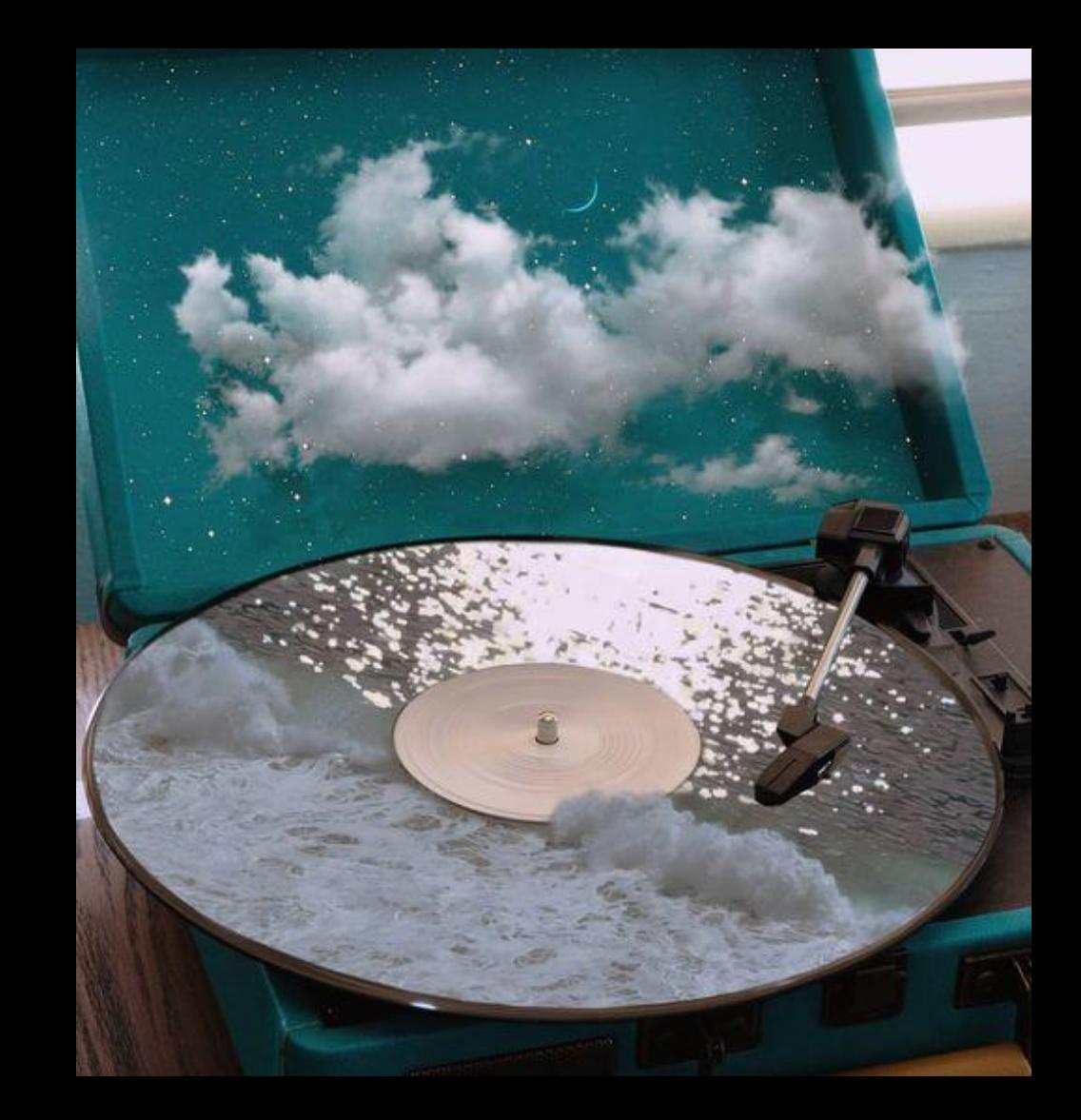

*Image Credit: indg0.com*

## **Example 2 x 2 Tables** Epidemiological Applications: Sex-Linked Traits

Suppose we collect a random sample of Drosophila fruit flies and cross-classify by eye color and sex.

 **Question 1** Is eye color associated with sex?

 **Question 2** If eye color is associated with sex, then what is the magnitude of the effect?

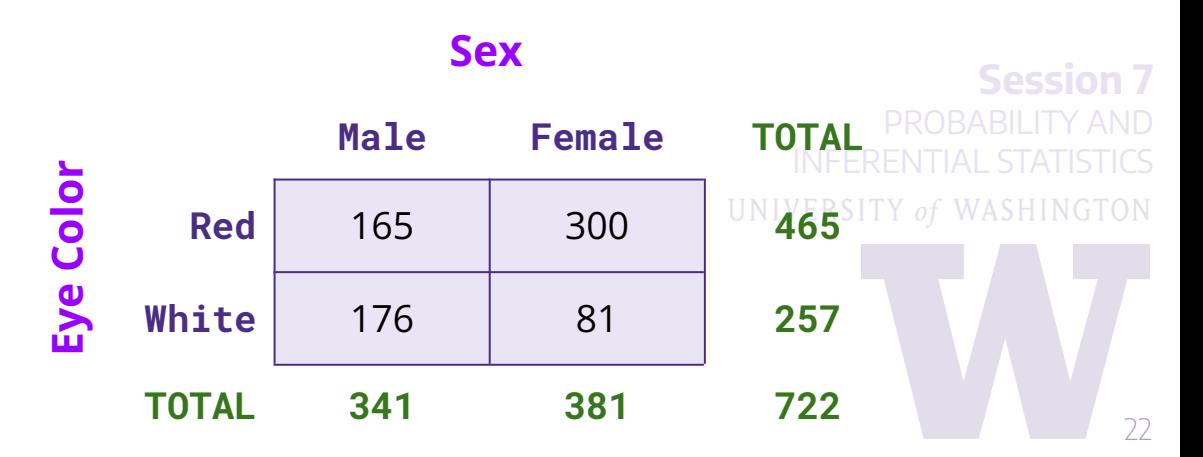

## 2 x 2 Tables Epidemiological Applications: Sex-Linked Traits

This is a **cross-sectional study** since only the total for the entire table is fixed in advance. The row totals or column totals are not fixed in advance.

- Sample from the entire population, not by disease status or exposure status
- Use chi-square test to test for association
- Use RR or OR to summarize association
- Cases of disease are **prevalent** cases (compared to incident cases in a prospective study.

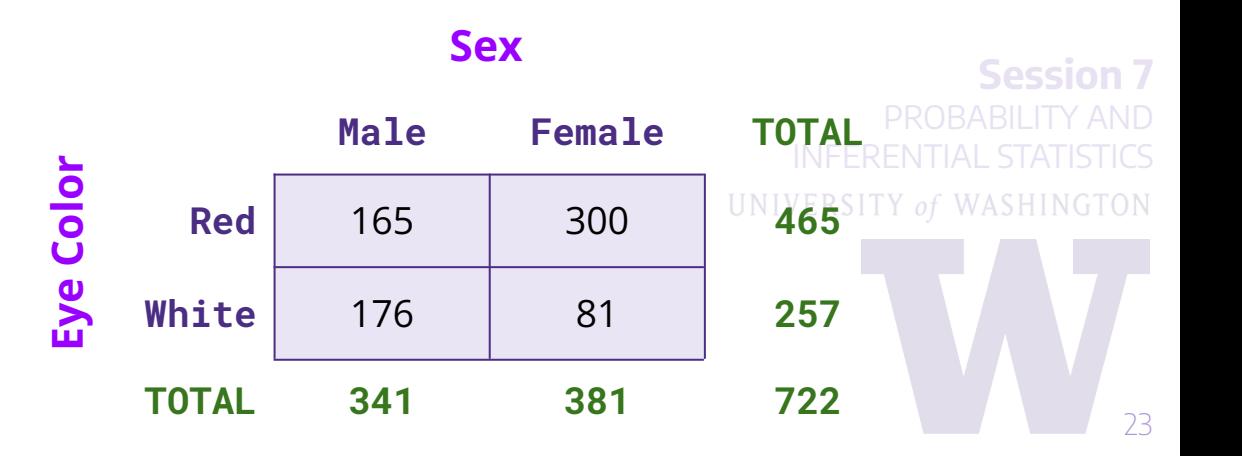

**Break #4**

**Pause the video, take a break, stretch, then review relevant exercises from worksheet.**

**Afterwards, continue on!**

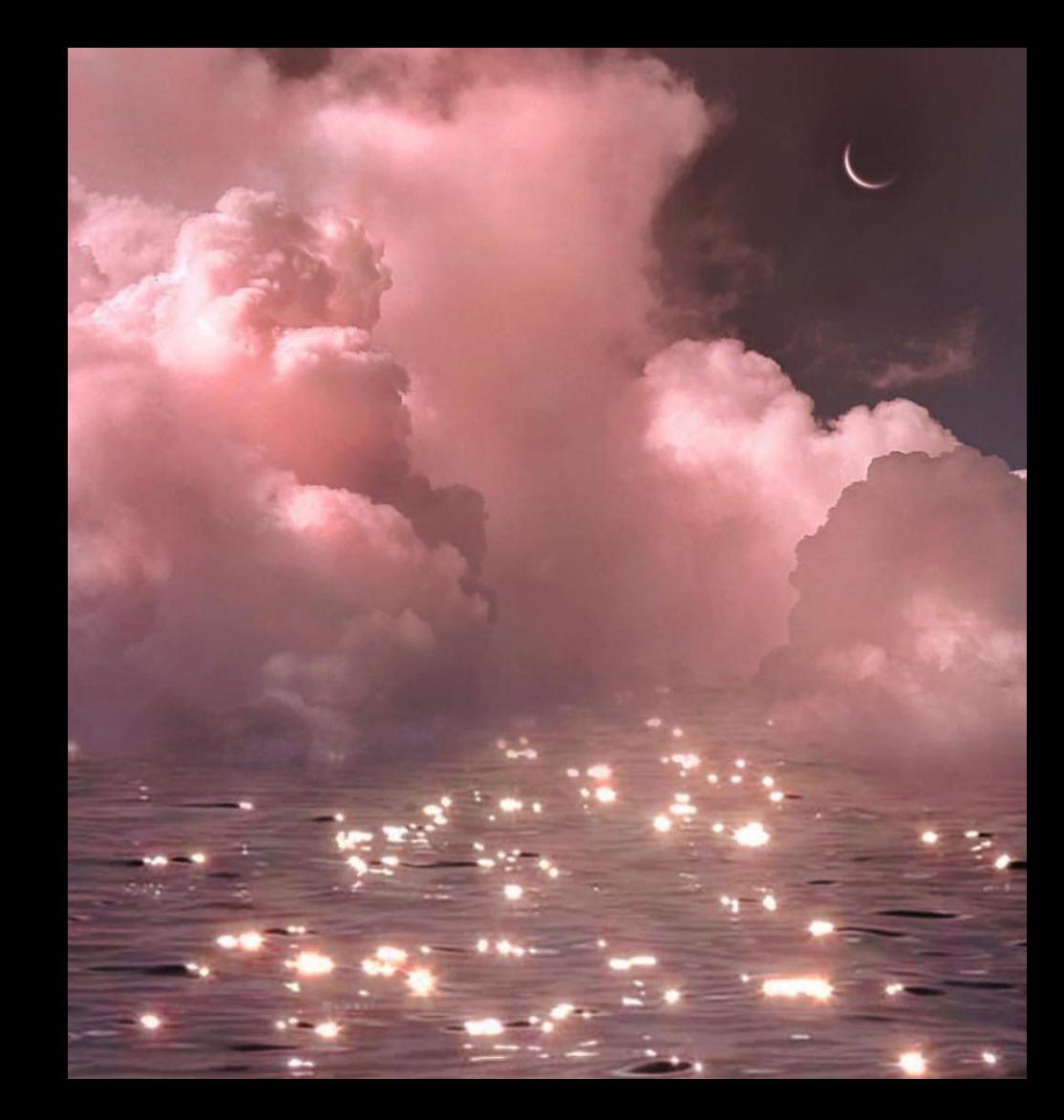

*Image Credit: indg0.com*